## Corrigé **informatique commune**

## Étude de la suite logistique

Question 1. Les graphes de la figure 1 ont été obtenus à l'aide de la fonction :

```
def logistique2(mu, x0, n):
    def f(x):
        return mu * x * (1 − x)
    plt.figure()
    plt.title('mu = {}, x0 = {}, n = {}'.format(mu, x0, n))
    Xn = [x0]for k in range(n):
        Xn.append(f(Xn[−1]))
    plt.plot(Xn, 'o−')
    plt.grid()
    plt.show()
```
Ceux de la figure 2 à l'aide de la fonction :

```
def logistique1(mu, x0, n):
   def f(x):
        return mu * x * (1 − x)
    plt.figure(figsize=(8, 8))
    plt.title('mu = {}, x0 = {}, n = {}'.format(mu, x0, n))
    X = np.linspace(0, 1, 256)
    Y = [f(x) for x in X]
    plt.plot(X, Y, color='blue')
    plt.plot([0, 1], [0, 1], color='blue')
    x, y = x0, f(x0)Xn, Yn = [x], [y]
    for k in range(n−1):
        x, y = y, f(y)Xn.append(x)
        Xn.append(x)
        Yn.append(x)
        Yn.append(y)
    plt.plot(Xn, Yn, color='red')
    plt.show()
```
## Question 2.

Lorsque  $\mu$  ∈ [0, 1] la suite  $(x_n)_{n \in \mathbb{N}}$  décroit et converge vers 0 :

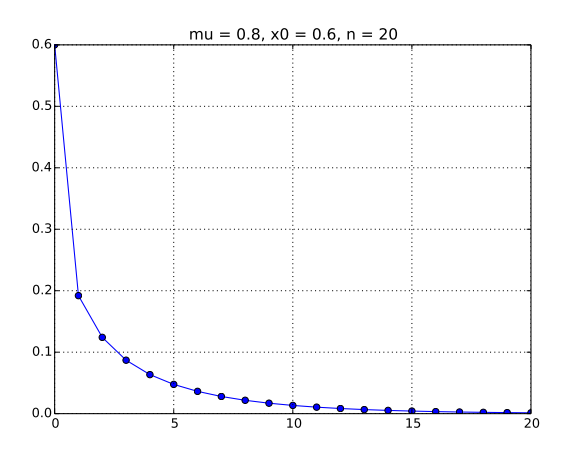

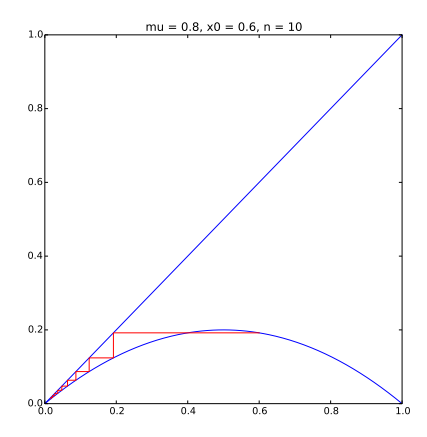

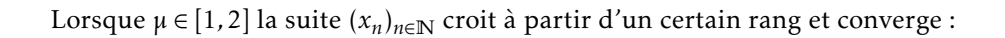

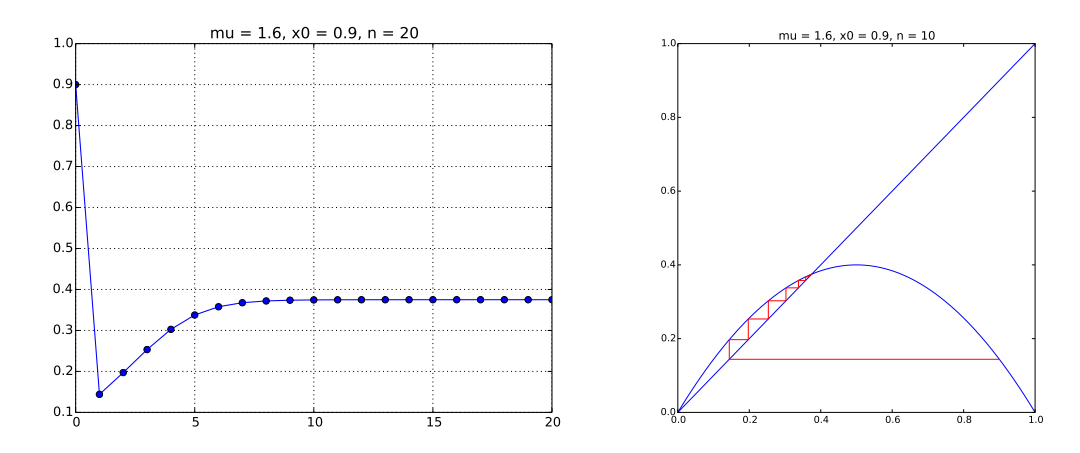

Lorsque  $\mu \in [2,3]$  les suites  $(x_{2n})_{n \in \mathbb{N}}$  et  $(x_{2n+1})_{n \in \mathbb{N}}$  sont adjacentes :

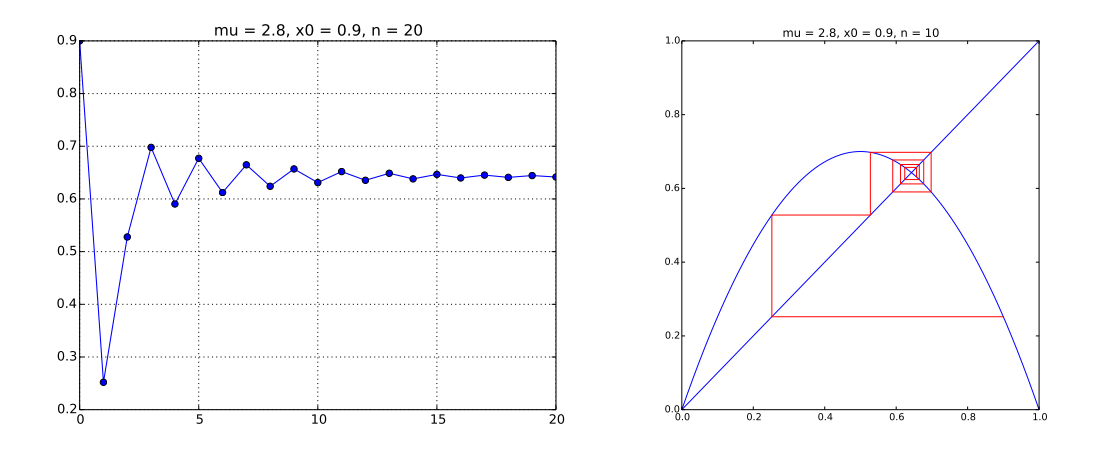

Lorsque  $\mu = 3.05$  les suites  $(x_{2n})_{n \in \mathbb{N}}$  et  $(x_{2n+1})_{n \in \mathbb{N}}$  convergent vers deux limites distinctes :

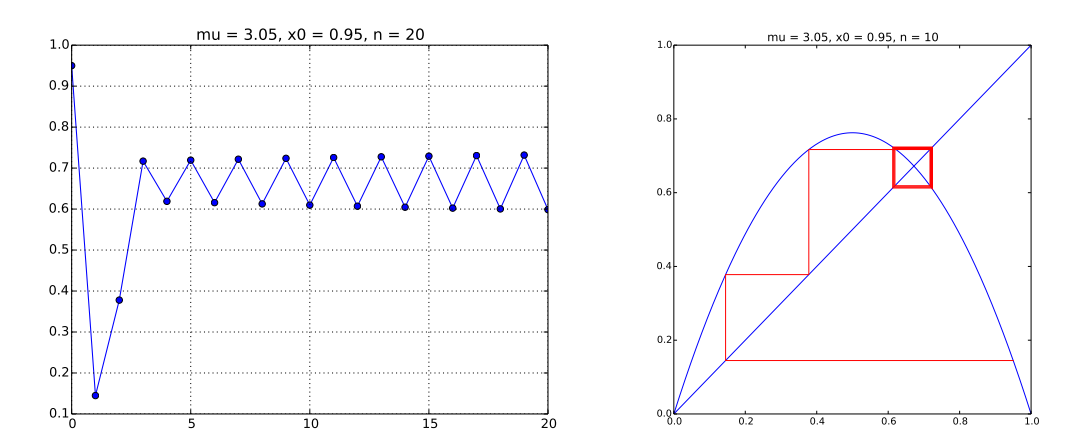

Lorsque  $\mu = 3.5$  on peut observer une oscillation entre quatre valeurs distinctes :

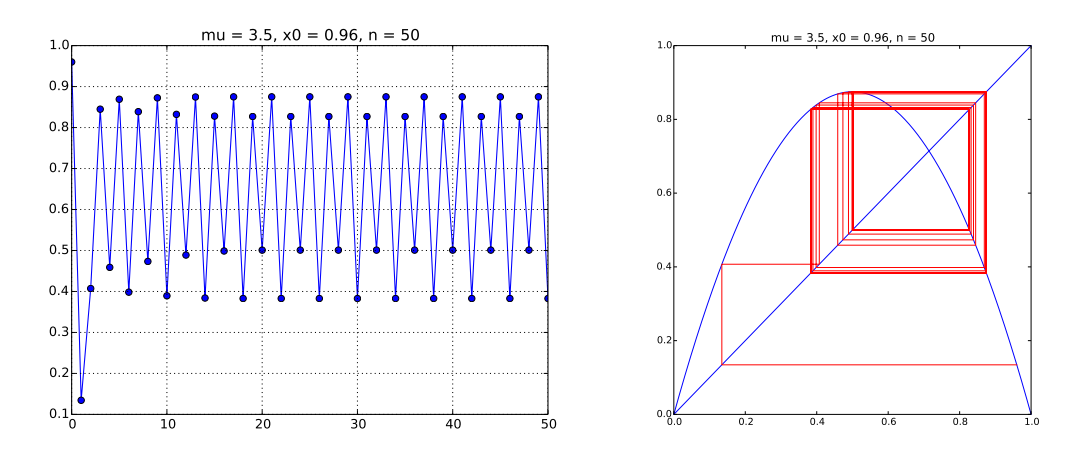

Lorsque  $\mu$  = 3,86 le comportement est chaotique :

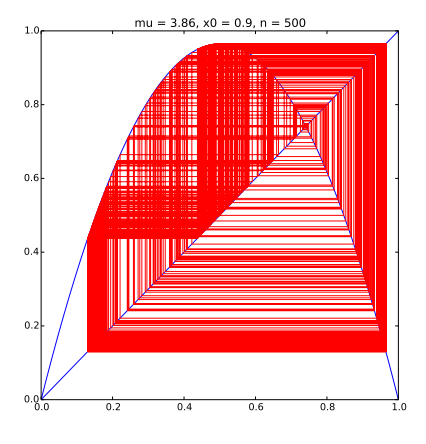

Question 3. Le diagramme des bifurcations a été obtenu à l'aide du script :

```
def cycle(mu):
   def f(x):
        return mu * x * (1 − x)
    x = 0.9for n in range(100):
       x = f(x)lst = []for n in range(200):
        y = round(x, 3)
        if y not in lst:
            lst.append(y)x = f(x)return lst
def bifurcation(a, b, p=.002):
    plt.figure()
    plt.title("Diagramme des bifurcations")
    X, Y = [] , []mu = awhile mu < b:
        lst = cycle(mu)for v in lst:
            X.append(mu)
            Y.append(v)
        mu += pplt.plot(X, Y, marker=',', linestyle='')
    plt.show()
```
La fonction cycle retourne l'ensemble des valeurs distinctes à 10−<sup>3</sup> près de *<sup>x</sup>*101*,..., x*<sup>200</sup> en fonction de <sup>µ</sup>.

Question 4. On commence par définir :

```
def lyapunov(mu, x0, n):
    def f(x):
        return mu * x * (1 − x)
    def fprime(x):
        return mu * (1 − 2 * x)
    x = x0l = fprime(x0)for k in range(n−1):
        x = f(x)l += np.log(abs(fprime(x)))
    return l / n
```
Le diagramme de Lyapunov s'(obtient ensuite à l'aide du script :

```
plt.figure()
plt.title("Variations de l'exposant de Lyapunov")
plt.xlim(3, 4)
plt.ylim(−2, 1)
plt.plot([3, 4], [0, 0])
X = npu.linspace(3, 4, 512)
Y = [lyapunov(mu, .9, 100) for mu in X]
plt.plot(X, Y, 'r')
plt.show()
```
Les valeurs négatives correspondent à des positions stables : de faibles erreurs sur la valeur de  $x_0$  n'entraine pas de modification du comportement asymptotique de la suite. À l'inverse, les valeurs positives correspondent à des situations chaotiques : une faible erreur sur  $x_0$  a des conséquences importantes sur le comportement futur de la suite. On peut constater qu'au delà de 3*,*6 le comportement chaotique est de plus en plus marqué, à l'exception de quelques îlots de stabilité (par exemple aux alentours de  $\mu = 3.82$ ; c'est aussi visible sur le diagramme des bifurcations).

Question 5. Le code suivant permet d'obtenir les deux premières décimales de δ :

```
def cycle(mu):
    def f(x):
        return mu * x * (1 − x)
    x = 0.9for n in range(100000):
        x = f(x)\det = \lceil \rceilfor n in range(256):
        y = round(x, 4)
        if y not in lst:
            lst.append(y)
        x = f(x)return len(lst)
def cherche_periode(p, a, b):
    for k in range(20):
        mu = (a + b) / 2c = cycle(mu)if c < p:
            a = muelse:
            b = mureturn mu
 >>> mu0 = cherche_periode(8, 3, 4)
```

```
>>> mu1 = cherche_periode(16, mu0, 4)
>>> mu2 = cherche_periode(32, mu1, 4)
>>> print((mu1 − mu0) / (mu2 − mu1))
4.666449556604482
```